## **Normas APA, 7ª edición**

## **ANEXO II: FORMATO DE PRESENTACIÓN DE TRABAJOS**

El [Manual de estilo de la APA](https://www.psyciencia.com/llego-la-septima-version-de-manual-de-formato-apa/) (7ª edición, 2020) trae una serie de cambios en el diseño de la presentación de artículos científicos.

La finalidad de este trabajo es definir algunas de las recomendaciones en el diseño del formato para la citación y las referencias en un artículo, tesis o texto publicable acorde a las normas APA.

Para trabajos que depende de instancias universitarias, se sugiere consultar indicaciones al respecto en cada institución.

# **1. FORMATO GENERAL DEL TRABAJO**

### **1.1. Orden de páginas**

Todos los documentos científicos generalmente incluyen una página de título, contenido o texto y referencias. Pueden incluir elementos adicionales, como tablas y figuras, dependiendo de la tarea.

En general, comience cada sección en una página nueva. Sin embargo, el orden de las páginas es flexible en los siguientes casos:

- **Tablas y figuras:** incruste las tablas y figuras dentro del texto o coloque cada tabla y luego cada figura en páginas separadas después de las referencias.
- **Notas al pie:** use la función para insertar una nota al pie en la parte inferior de la página de texto, o haga una lista de las notas al pie en una página separada después de las referencias.

Recomendamos seguir las pautas institucionales o departamentales de su universidad para ordenar las páginas de una disertación o tesis.

#### **1.2. Márgenes**

Use **1 pulgada** (2.54 cm) en los márgenes de un documento con estilo APA. Sin embargo, si está escribiendo una **disertación o tesis**, su asesor o institución puede especificar diferentes márgenes (por ejemplo, un margen **izquierdo de 1.5 pulgadas** o 3.81 cm para acomodar la encuadernación).

#### **1.3. Fuentes**

Se permite una variedad de fuentes en los papeles de estilo APA. Las opciones de fuente incluyen las siguientes:

- **fuentes sans serif** como Calibri de 11 puntos, Arial de 11 puntos o Lucida Sans Unicode de 10 puntos.
- **fuentes serif** como Times New Roman de 12 puntos, Georgia de 11 puntos o Computer Modern normal (10 puntos).

Recomendamos estas fuentes porque son legibles y están ampliamente disponibles y porque incluyen caracteres especiales como símbolos matemáticos y letras griegas.

Use la misma fuente en todo el documento, con las siguientes excepciones:

- **Figuras:** En las imágenes de figuras, use una fuente Sans Serif con un tamaño de letra entre 8 y 14 puntos.
- **Código de computadora:** use una fuente monoespacial como la Lucida Console de 10 puntos o Courier New de 10 puntos.
- **Notas al pie:** use la configuración de fuente predeterminada. La fuente de la nota al pie puede ser más pequeña que la fuente del texto (y tener un espaciado de línea diferente), y no es necesario cambiarla.

## **1.4. Espaciado**

En general, use **doble espacio** en todas las partes de un documento de estilo APA, incluido el resumen; texto; citas en bloque; números de tablas y figuras, títulos y notas; y lista de referencias. No agregue espacio adicional antes o después de los párrafos.

Las excepciones al espaciado de doble línea son las siguientes:

- **Página de título:** inserte una línea en blanco a doble espacio entre el título y la línea del autor en la página de portada. Doble espacio al resto de la página de portada.
- **Tablas**: puede ser de espacio simple, espacio y medio o doble espacio, dependiendo de cuál sea el diseño más efectivo para la información.
- **Figuras:** pueden ser de espacio simple, espacio y medio o espacio doble, dependiendo de cuál sea el diseño más efectivo para la información.
- **Notas al pie:** use la configuración de fuente predeterminada (generalmente con un solo espacio y una fuente ligeramente más pequeña que el texto).

Si está utilizando el estilo APA en otro contexto (por ejemplo, en un sitio web o en una publicación formal), puede ser apropiado utilizar un espaciado de línea diferente y otras especificaciones de formato.

# **2. ALINEACIÓN Y SANGRÍA**

Pautas para la alineación y sangría de párrafos:

### **2.1. Alineación de párrafo**

Texto alineado a la izquierda, sin justificar.

No inserte guiones (saltos manuales) en palabras al final de la línea. Sin embargo, es aceptable si su programa de procesamiento de texto inserta automáticamente saltos en hipervínculos largos (como en un DOI o URL en una entrada de la lista de referencias).

### **2.2. Sangría de párrafo**

Sangra la primera línea de cada párrafo de texto desde el margen izquierdo. Utilice la tecla de tabulación o la función automática de formato de párrafo de su programa de procesamiento de texto para lograr la sangría. No use la barra espaciadora para crear sangrías.

Las excepciones a estos requisitos de formato de párrafo son las siguientes:

- **página de título:** la línea de autor y las afiliaciones, o en su caso elresto de la información, deben estar centrados en la página de título.
- **etiquetas de sección:** deben estar centradas (y en negrita).
- **resumen:** La primera línea del resumen debe estar alineada a la izquierda (sin sangría).
- **encabezamientos:** el nivel 1 debe estar centrado, y en negrita; y el nivel 2 y 3 deben ser alineados a la izquierda, y en cursiva negrita o en negrita, respectivamente. Los títulos de los niveles 4 y 5 están sangrados como párrafos normales.
- **tablas y figuras:** en cuadro y figuras los números en negrita, títulos en cursiva, y las notas deben estar alineados a la izquierda.
- **Lista de referencias:** deben tener una sangría francesa de 0,5 pulg. (1.27 cm.)
- **Apéndices:** centrados (y en negrita).

# **3. ENCABEZADO DE PÁGINA**

El encabezado de página se sitúa en el margen superior de cada página del documento.

• En los trabajos de estudiantes, el encabezado está formado sólo por el número de página.

• En los documentos de profesionales, el encabezado está formado por el título del encabezado o título abreviado y el número de página.

## **3.1. Número de páginas**

Pautas APA:

- Use la función de numeración de su procesador de textos para insertar números de página.
- El número se inserta en la esquina superior derecha en todas las páginas, incluida la de portada que lleva el número 1.

## **3.2. Encabezado de página**

El encabezado es una versión abreviada del título del documento o una versión completa si el título es corto. Por lo general, sólo lo incluyen los profesionales, a menos que el profesor se lo solicite a los estudiantes.

Pautas APA:

- El encabezado se escribe en mayúsculas.
- No puede tener más de 50 caracteres, incluidos espacios y signos de puntuación.
- Evite usar abreviaturas, aunque se admite el símbolo ampersand  $(\theta)$  en lugar de la "y".
- Inclúyalo en todas las páginas, incluida la portada.
- No utilice "Título abreviado" antes del encabezado.
- Alinee el encabezado con el margen izquierdo y a la misma altura del número de página alineado a la derecha.

## **4. TITULOS**

Los títulos identifican el contenido de las secciones de un documento y deben ser descriptivos y concisos.

#### **4.1. Niveles de títulos**

Hay cinco niveles de títulos en el estilo APA. El nivel 1 es el principal, el nivel 2 es un subtítulo del nivel 1, el nivel 3 es un subtítulo del nivel 2 y así sucesivamente hasta el nivel 5. El número de niveles depende de la longitud y complejidad del texto.

Use sólo la cantidad de títulos necesarios para diferenciar secciones distintas en el trabajo. En trabajos cortos de estudiantes pueden no ser necesarios.

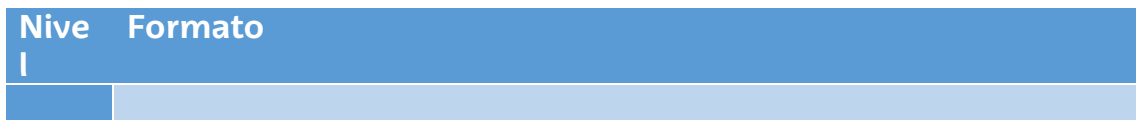

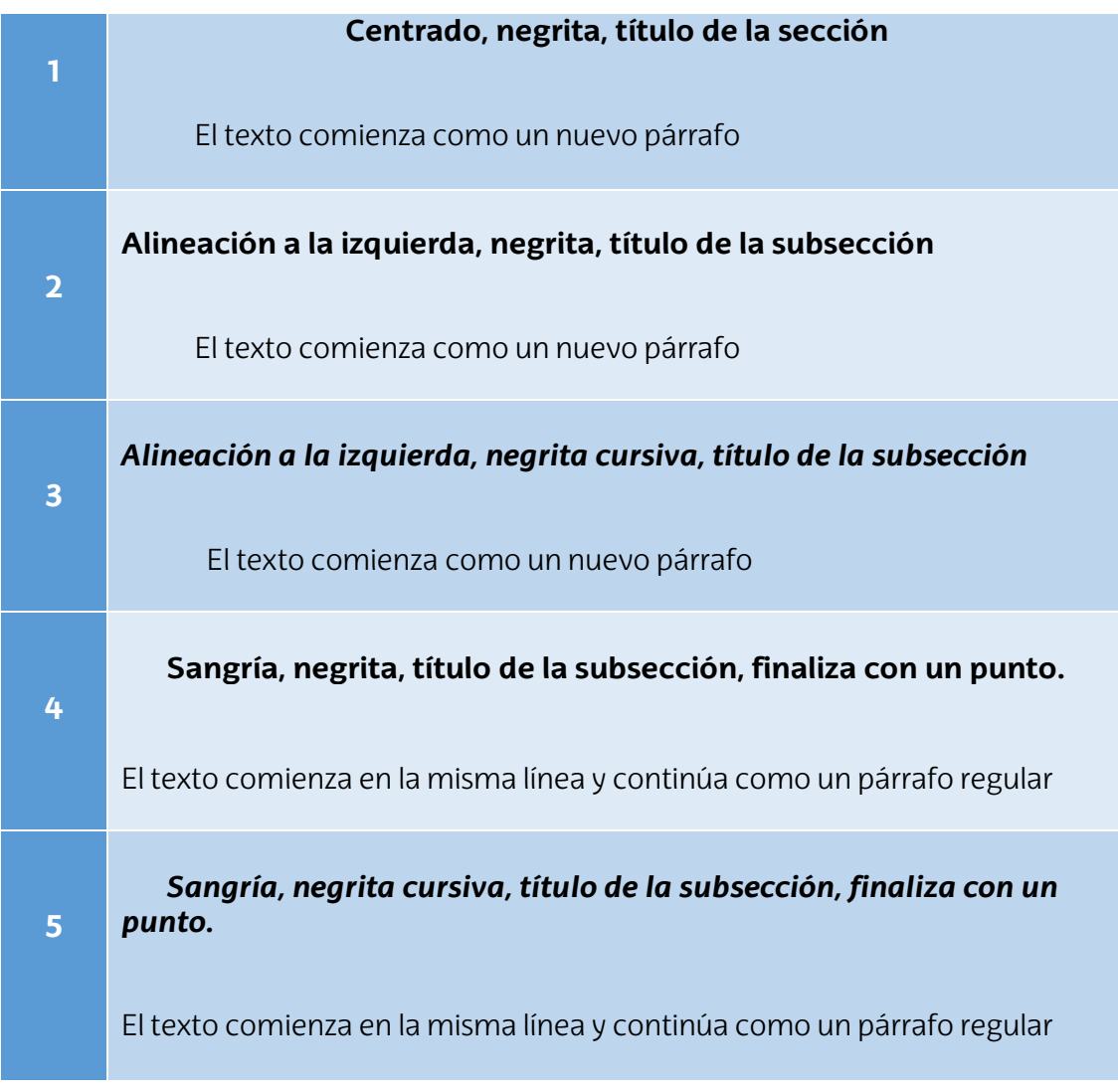

## **4.2. Títulos en la introducción**

Los primeros párrafos de un documento se entienden como introductorios, de manera que no se necesita poner el título "Introducción". El título del trabajo en la parte superior de la página actúa como un título de Nivel 1.

Es posible (no obligatorio) poner títulos de subsecciones en los primeros párrafos (introducción). En ese caso, utilizar títulos de Nivel 2 y sucesivamente si necesita más de un título para cada sección.

Después de los párrafos de introducción, independientemente de si incluye títulos o no, use un título de Nivel 1 para la primera sección principal del documento.

#### **4.3. Títulos accesibles**

Puede usar la función de títulos automáticos de su procesador de textos para crear encabezados. Simplifica la tarea de formatear títulos y garantiza que estos se codifiquen adecuadamente en cualquier versión electrónica del documento.

Algunos consejos:

- Si utiliza Academic Writer, el menú de encabezados del Centro de Escritura formateará los títulos en la séptima edición del estilo APA.
- Si utiliza Microsoft Word, use el menú Estilos para formatear los títulos.

# **5. MAYÚSCULAS Y MINÚSCULAS**

Para empezar, vamos a distinguir entre palabras principales y palabras secundarias:

- **Palabras principales en mayúsculas**: sustantivos, verbos (incluidos los copulativos), adjetivos, adverbios, pronombres y todas las palabras de cuatro letras o más.
- **Palabras secundarias en minúsculas**: conjunciones cortas, preposiciones cortas y todos los artículos (tres letras o menos)

El estilo APA usa dos tipos de capitalización para títulos de obras y títulos dentro de las obras. Los llamaremos "**Caso título**" y "**Caso oración**".

## **5.1. Caso título**

Se capitalizan las siguientes palabras:

- La primera palabra del título, incluso si es secundaria como "The"
- La primera palabra de un subtítulo, incluso si es secundaria.
- La primera palabra después de los dos puntos, guion o puntuación final de título.
- Las palabras principales, incluyendo la segunda parte de las palabras principales con guion (por ejemplo, "Self-Report")
- Las palabras de cuatro letras o más (por ejemplo, With, Between, Contra, Desde)

Usar el Caso título en:

- Los títulos de artículos, libros, informes, y otras obras que aparecen en un texto (por ejemplo, En el libro Bilingualism Across the Lifespan: Factors Moderating Language Proficiency)
- Los títulos de pruebas o medidas, incluidas las subescalas (por ejemplo, Wechsler Adult Intelligence Scale)
- Todos los títulos dentro de una obra (Niveles 1-5)
- El título de su propio trabajo y de las secciones y subsecciones dentro de éste.
- Los títulos de publicaciones periódicas (también en cursiva)
- Los títulos de tablas (también en cursiva)
- Los títulos de figuras (también en cursiva)

## **5.2. Caso oración**

Sólo se capitalizan:

- La primera palabra del título.
- La primera palabra de un subtítulo.
- La primera palabra después de dos puntos, guion o puntuación final del título.
- Los sustantivos seguidos de números o letras.
- Los nombres propios

Usar el Caso oración en:

- Las entradas del listado de referencias.
- Los encabezados de las columnas de las tablas.
- Las notas de las figuras.

## **6. USO DE LA CURSIVA Y COMILLAS**

La cursiva y las comillas se utilizan para resaltar o enfatizar algo en un texto.

#### **6.1. Cursiva**

En los documentos de estilo APA, se usa cursiva en los siguientes casos:

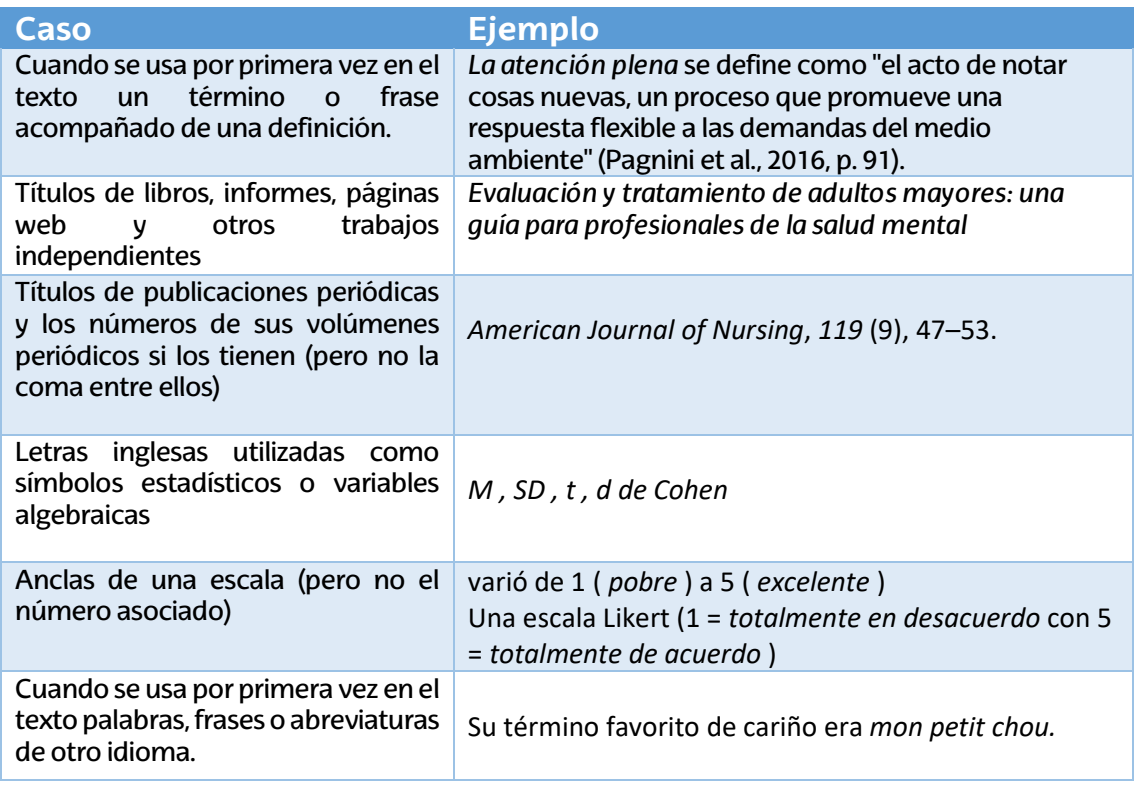

No utilice cursiva en los casos en que debe usar comillas.

#### **6.2. Comillas**

En los documentos de estilo APA, las comillas dobles se utilizan en los siguientes casos:

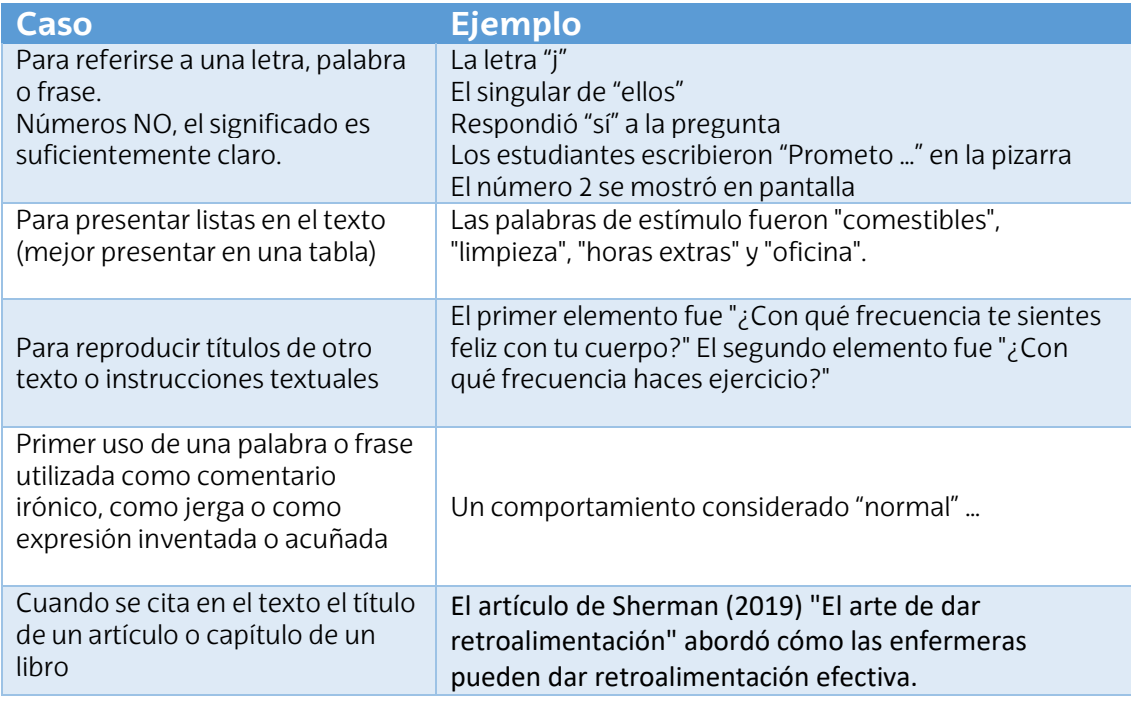

No utilice comillas en los casos en que debe usar cursiva.

# **7. NÚMEROS**

#### **7.1. Números expresados en palabras**

En general, use palabras para expresar números del cero al nueve y use números a partir del número 10 y superiores.

Sin embargo, hay excepciones.

Casos donde es obligatorio expresarlo con palabras, incluso para el 10 y superiores:

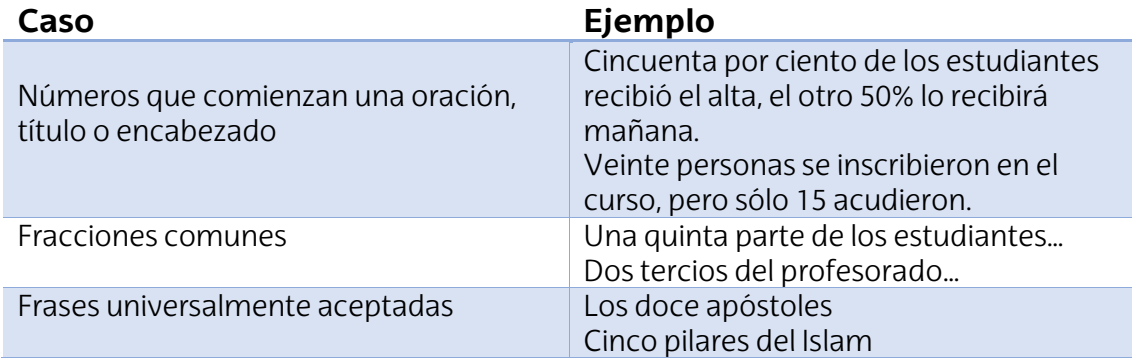

Casos donde es obligatorio expresarlo con números, incluido del 0 al 9:

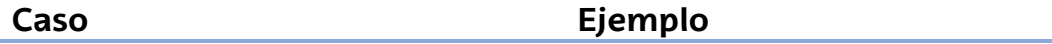

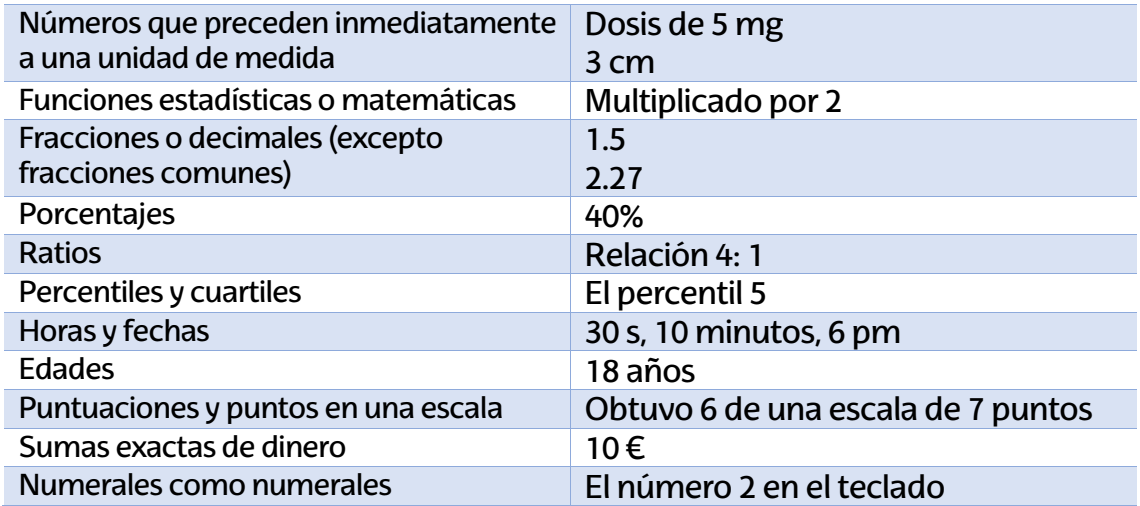

#### Números en una serie

Use números para escribir números de una serie cuando el número viene después de un sustantivo (por ejemplo, Capítulo 1) Cuando el número va antes del sustantivo, se aplica la norma general (por ejemplo, El primer paso).

Sin embargo, no utilice mayúsculas para las abreviaturas de páginas y párrafos, incluso cuando vayan seguidas de un número (por ejemplo, Pág. 3, págs. 2-5, párr. 9, párrs. 1-4)

# **8. PUNTUACIÓN**

La puntuación establece la cadencia de una oración, indicando a los lectores dónde hacer una pausa (coma, punto y coma y dos puntos), detenerse (punto y signo de interrogación) o tomar un desvío (guion, paréntesis y corchetes).

Asegúrese de no abusar ni infrautilizar varios tipos de signos de puntuación. Si la puntuación dentro de una oración se vuelve difícil de leer, intente reformular la oración o dividirla en varias oraciones más cortas.

#### **8.1. Espaciado después de un período**

Use un espacio después de un punto u otro signo de puntuación al final de una oración.

#### **8.2. Coma en serie**

Utilice una coma en serie entre los elementos de una serie de tres o más elementos.

Si uno o más elementos de la serie ya contienen una coma, utilice punto y coma entre los elementos en lugar de comas.

## **9. PORTADA**

La portada es la página de presentación de un trabajo, tesis o documento. En los documentos de estilo APA existen dos versiones: una para estudiantes y otra para profesionales. Los estudiantes deben usar la versión que les corresponde salvo que su profesor o institución les pida que usen la versión profesional.

#### **9.1. Portada para estudiantes**

Debe incluir:

• Título del trabajo, Nombre completo de los estudiantes, Nombre de la institución, facultad, Carrera que estudia y curso, Nombre del profesor, Fecha de vencimiento de la tarea, Número de la página.

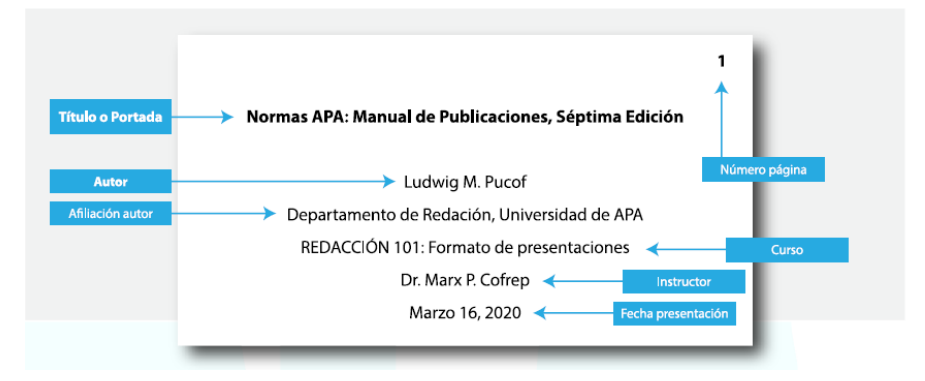

## **9.2. Portada para profesionales**

Debe incluir:

• Título del trabajo, Nombre de los autores, Afiliaciones de los autores, Notas del autor, Fecha, Encabezado/título abreviado, Número de la página.

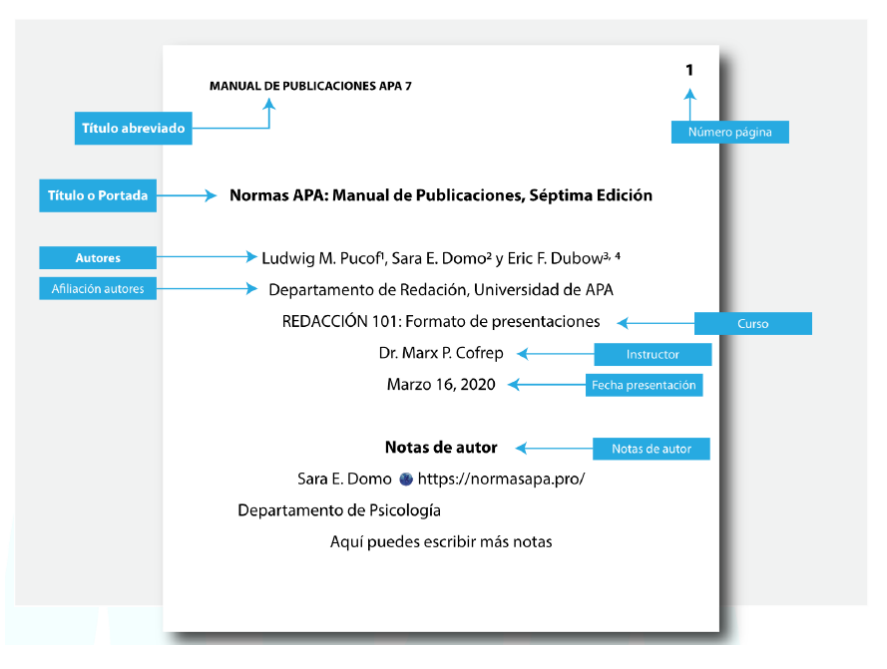

## **9.3. Pautas para formatear cada elemento de la portada**

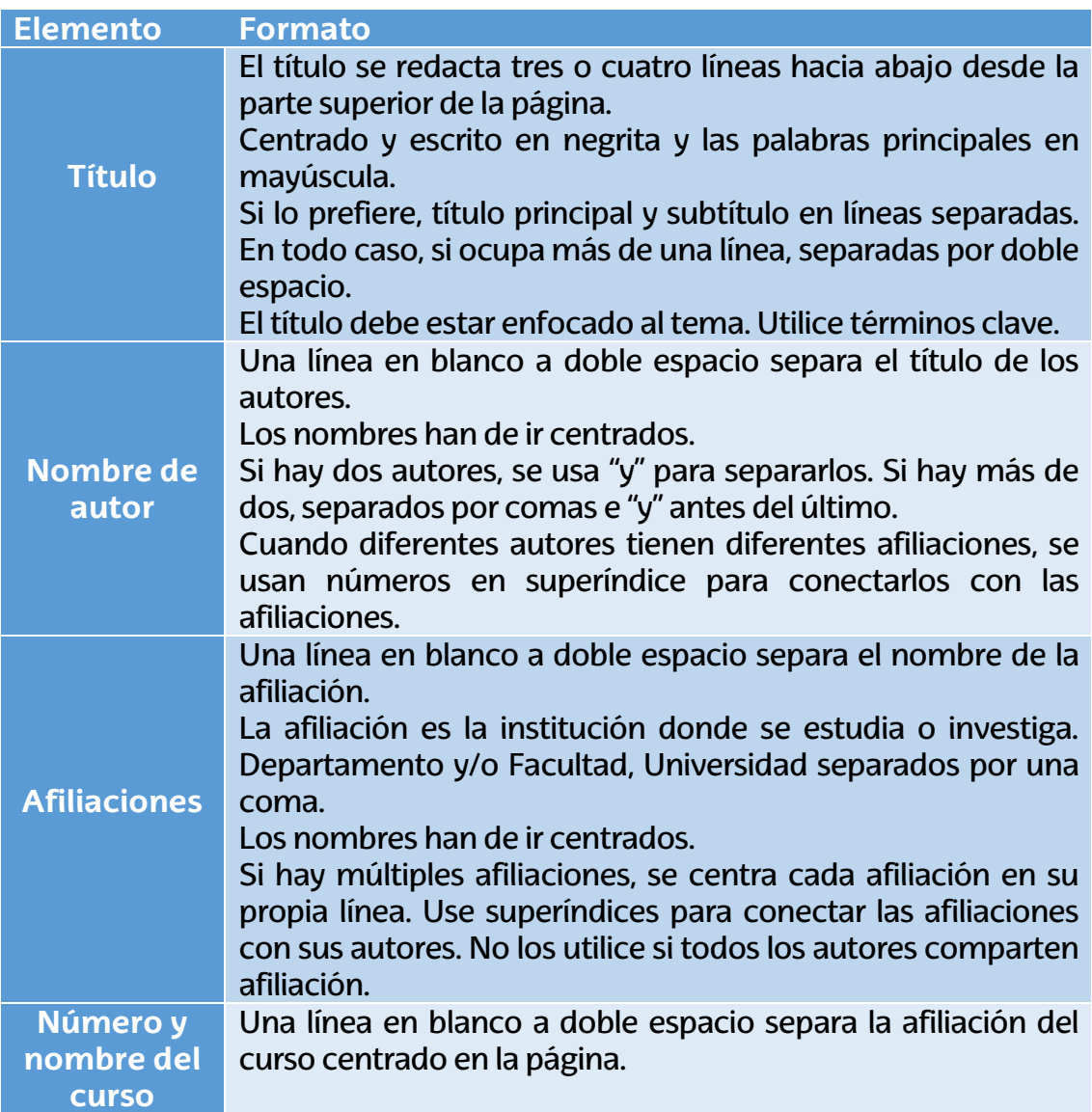

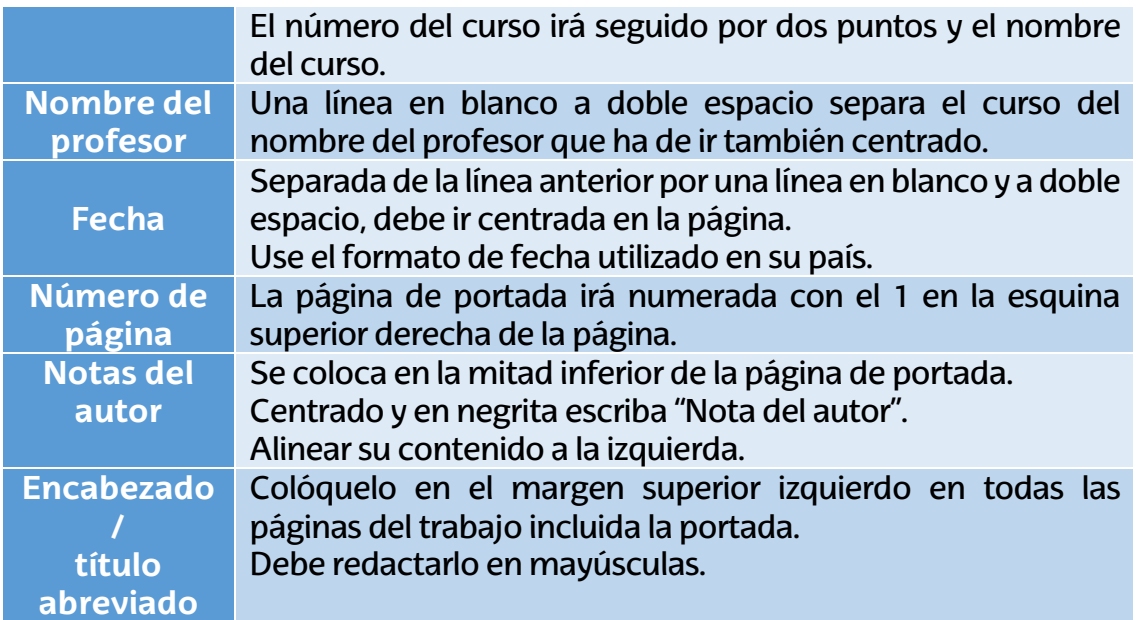

## **10. TABLAS Y FIGURAS**

Las tablas y figuras permiten a los escritores presentar una gran cantidad de información de manera eficiente y hacer que sus datos sean más comprensibles.

Una tabla generalmente muestra valores numéricos y / o información textual organizadas en columnas y filas.

Una figura puede ser un cuadro, gráfico, fotografía, dibujo, diagrama, infografía o cualquier otra ilustración que no sea una tabla.

## **10.1. Configuración de una tabla**

Las tablas son presentaciones visuales compuestas por columnas y filas en las que se presentan números, texto o una combinación de números y texto.

Esta guía aborda los conceptos básicos de la configuración de la tabla, incluidos los componentes, los principios de la construcción y la ubicación de las tablas en el documento. Tenga en cuenta que las tablas y figuras tienen la misma configuración general.

## **10.2. Componentes de la tabla**

Las tablas de estilo APA tienen los siguientes componentes básicos:

- **número:** El número de la tabla (por ejemplo, Tabla 1) aparece sobre el título y el cuerpo de la tabla en negrita. Numere las tablas en el orden en que se mencionan en su documento.
- **título:** el título de la tabla aparece en una línea a doble espacio debajo del número de la tabla.
- **encabezados:** las tablas pueden incluir una variedad de encabezados dependiendo de la naturaleza y disposición de los datos. Todas las tablas

deben incluir encabezados de columna. Algunas tablas también incluyen llaves de columna, cabezales con cubierta y llaves de mesa. Centrar los títulos de las columnas y ponerlos en mayúscula.

- **cuerpo:** el cuerpo de la tabla incluye todas las filas y columnas de una tabla (incluida la fila de encabezados). Una *celda* es el punto de intersección entre una fila y una columna.
	- o El cuerpo de la mesa puede ser de espacio simple, de espacio uno y medio o de espacio doble.
	- o Alinee a la izquierda la información en la columna más a la izquierda o en la columna de código auxiliar del cuerpo de la tabla (pero centre el encabezado).
	- o En general, centre la información en todas las demás celdas de la tabla. Sin embargo, alinee la información a la izquierda si hacerlo mejoraría la legibilidad, especialmente cuando las celdas contienen mucho texto.
- **nota:** aparecen tres tipos de notas (general, específica y de probabilidad) debajo de la tabla según sea necesario para describir el contenido de la tabla que no se puede entender solo a partir del título o cuerpo de la tabla (por ejemplo, definiciones de abreviaturas, atribución de derechos de autor, explicaciones de asteriscos utilizado para indicar valores de *p* ). Incluya notas de la tabla solo cuando sea necesario.

### **10.3. Principios de la construcción de tablas**

El principio más importante al crear una tabla es presentar la información de una manera que sea fácil de entender para los lectores

Al crear una tabla, coloque las entradas que se compararán una al lado de la otra. En general, coloque diferentes índices en diferentes columnas en lugar de en la misma columna. Use la misma fuente en las tablas que en el resto de su trabajo.

#### **10.4. Bordes de una tabla**

Limite el uso de bordes o líneas en una tabla a los necesarios para mayor claridad. En general, use un borde en la parte superior e inferior de la tabla. También puede usar un borde para separar una fila que contenga los totales u otra información de resumen de otras filas en la tabla.

No use bordes verticales para separar datos, y no use bordes alrededor de cada celda de una tabla. Utilice el espacio entre columnas y filas y la alineación estricta para aclarar las relaciones entre los elementos de una tabla.

#### **10.5. Tablas largas o anchas**

Si una tabla es más larga que una página, use la función de tablas de su programa de procesamiento de texto para hacer que la fila de encabezados se repita en la segunda página y en cualquier página posterior. No son necesarios otros ajustes. Si una tabla es demasiado ancha para caber en una página, use la orientación horizontal en la página con la tabla ancha. No importa si el encabezado de la página también se mueve al cambiar a la orientación horizontal.

## **10.6. Colocación de tablas y figuras en un artículo**

Hay dos opciones para la colocación de tablas (y figuras) en un documento: el primero es incrustar tablas en el texto; el segundo es colocar cada tabla en una página separada después de la lista de referencias.

Una tabla incrustada puede ocupar una página completa; si la tabla es corta, el texto puede aparecer en la misma página que la tabla.

Agregue también una línea en blanco a doble espacio entre la tabla y cualquier texto para mejorar la presentación visual.

### **10.7. Configuración de una figura**

Todos los tipos de pantallas visuales que no sean tablas se consideran figuras en el estilo APA. Los tipos comunes de figuras incluyen gráficos de líneas, gráficos de barras, gráficos (por ejemplo, diagramas de flujo, gráficos circulares), dibujos, mapas, gráficos (por ejemplo, diagramas de dispersión), fotografías, infografías y otras ilustraciones.

Tenga en cuenta que las tablas y figuras tienen la misma configuración general.

#### **10.8. Componentes de una figura**

Las figuras de estilo APA tienen los siguientes componentes básicos:

- **Número:** el número de la figura (por ejemplo, Figura 1) aparece encima del título y la imagen de la figura en negrita. Numere las figuras en el orden en que se mencionan en su documento.
- **Título**: el título de la figura aparece en una línea a doble espacio debajo del número de la figura. Ponga a cada figura un título breve pero descriptivo, y ponga el título de la figura en mayúsculas en cursiva.
- **Imagen:** la parte de la imagen de la figura es el gráfico, cuadro, fotografía, dibujo u otra ilustración en sí. Si el texto aparece en la imagen de la figura, utilice Sans Serif con una fuente entre 8 y 14 puntos.
- **Leyenda:** una leyenda de figura debe colocarse dentro de los bordes de la figura y explica los símbolos utilizados en la imagen de la figura.
- **Nota:** tres tipos de notas (general, específica y probabilidad) pueden aparecer debajo de la figura para describir los contenidos de la figura que no pueden entenderse solo por el título, la imagen o la leyenda de la figura. Incluya notas de figuras solo según sea necesario.

### **10.9. Principios para la creación de figuras**

Proporcione suficiente información en la figura misma para que los lectores no necesiten leer el texto para comprenderlo.

Se debe cumplir los siguientes estándares:

- $\checkmark$  Las imágenes son claras.
- $\checkmark$  Las líneas son suaves y afiladas.
- $\checkmark$  La fuente es legible y simple.
- $\checkmark$  Se proporcionan unidades de medida.
- $\checkmark$  Los ejes están claramente etiquetados.
- $\checkmark$  Los elementos dentro de la figura están claramente etiquetados o explicados.

## **11. CITACIONES EN EL TEXTO**

En la escritura académica, es esencial reconocer cómo otros contribuyeron a su trabajo. Al seguir los principios de la cita adecuada, los escritores se aseguran de que los lectores entiendan su contribución en el contexto de la literatura existente.

Normas APA proporciona pautas para ayudar a los escritores a determinar el nivel apropiado de citas y cómo evitar el plagio y el autoplagio.

#### **11.1. Principios básicos de las citas en el texto**

Las normas APA utilizan el sistema de citas **autor-fecha**, en el cual una breve cita en el texto dirige a los lectores a una entrada completa en la lista de referencias. La cita en el texto aparece dentro del cuerpo del artículo (o en una tabla, figura, nota al pie o apéndice) e identifica brevemente el trabajo citado por su autor y la fecha de publicación. Esto permite a los lectores localizar la entrada correspondiente en la lista de referencias alfabéticas al final del documento.

Cada trabajo citado debe aparecer en la lista de referencias, y cada trabajo en la lista de referencias debe citarse en el texto (o en una tabla, figura, nota al pie o apéndice).

Se recomienda seguir ciertas pautas a la hora de escribir citas en el texto: correcta ortografía de nombres de autores y fechas; citar sólo trabajos que se hayan leído e ideas que se hayan incorporado en su artículo; citar fuentes primarias; incluso citar cuando no se puedan recuperar las fuentes (p. ej., comunicaciones personales). Sin embargo, evite usar fuentes en línea que ya no sean recuperables.

#### **11.2. Nivel apropiado de una cita**

La cantidad de fuentes que cita en su trabajo depende del propósito de su trabajo.

Proporcione el crédito apropiado a la fuente (p. ej., mediante el uso de una cita en el texto) siempre que haga lo siguiente:

- $\checkmark$  Parafraseando (es decir, en sus propias palabras) las ideas de los demás.
- $\checkmark$  Cita directamente las palabras de otros.
- $\checkmark$  Referirse a datos o conjuntos de datos.
- $\checkmark$  Reimprima o adapte una tabla o figura, incluso imágenes de Internet gratuitas o con licencia en Creative Commons.
- $\checkmark$  Reimprimir un pasaje de texto largo o un elemento de prueba con derechos de autor comercial.

Evite tanto la subcitación como la sobrecitación. La subcitación puede conducir al plagio y/o al auto-plagio. La sobrecitación puede distraer y es innecesaria.

## **11.3. Plagio**

El plagio es el acto de presentar las palabras, ideas o imágenes de otro como si fueran propias; niega a los autores o creadores de contenido el crédito que se les debe.

Los escritores que plagian faltan el respeto a los esfuerzos de los autores originales al no reconocer sus contribuciones.

Para evitar el plagio, proporcione el crédito apropiado a sus fuentes agregando citas en el texto con fecha de autor para citas e ideas directas.

Si desea reimprimir o adaptar tablas, figuras e imágenes o citas largas debe proporcionar información más completa en forma de atribución de derechos de autor y puede necesitar permiso del titular de los derechos de autor para usar los materiales. Incluso las imágenes de Internet que son gratuitas o con licencia en Creative Commons necesitan una atribución de derechos de autor si las está reproduciendo en su documento.

Los editores y educadores pueden usar un software de control de plagio (p. ej., **iThenticate, Turnitin, Plag.es, Viper** ) para identificar casos en los que se han copiado documentos completos, pasajes de longitudes específicas coincidentes, o se han cambiado algunas palabras, pero el contenido es básicamente el mismo (este último es conocido como **patchwriting**).

## **11.3.1. Autoplagio**

El autoplagio es la presentación de su propio trabajo previamente publicado como original. El autoplagio engaña a los lectores al hacer parecer que hay más información disponible sobre un tema de la que realmente existe.

Una excepción a la prohibición del autoplagio es publicar una obra de circulación limitada en un lugar de mayor circulación. Por ejemplo, los autores pueden publicar su disertación doctoral o tesis de maestría en su totalidad o en parte en uno o más artículos de revistas. En tales casos, los autores no citarían su disertación o tesis en el texto del artículo, sino que reconocerían en la nota del autor que el trabajo se basó en su disertación o tesis.

De manera similar, un artículo basado en una investigación que los autores describieron en un resumen publicado en un programa de conferencia o en un procedimiento no suele constituir una publicación duplicada. El autor debe reconocer la presentación previa de la investigación en la nota de autor del artículo.

Solicite una aclaración al editor de su revista o al instructor del curso si le preocupa la publicación duplicada o el autoplagio.

#### **11.4. Parafraseo**

Una paráfrasis reafirma la idea de otro (o su propia idea publicada anteriormente) en sus propias palabras. La paráfrasis le permite resumir y sintetizar información de una o más fuentes, centrarse en información importante, comparar y contrastar detalles relevantes.

Los autores parafrasean sus fuentes la mayor parte del tiempo, en lugar de citarlas directamente; Los autores deben emular esta práctica parafraseando más que citando directamente.

Cuando parafrasee, cite el trabajo original usando el formato de cita narrativa o entre paréntesis: "Webster-Stratton (2016) describió…" o "Robinson, 2016".

Aunque no es necesario proporcionar un número de página o párrafo en la cita, puede incluir uno (además del autor y el año) cuando ayude a los lectores interesados a localizar el pasaje relevante dentro de un trabajo largo o complejo; por ejemplo, un libro: "Webster-Stratton (2016) describió un ejemplo (…) aumentar la empatía de la madre por su hijo (págs. 152-153)".

#### **11.5. Citas**

Una cita directa reproduce palabras textualmente de otro trabajo o de su propio trabajo publicado anteriormente. Es mejor parafrasear las fuentes en lugar de citarlas directamente porque parafrasear le permite ajustar el material al contexto de su trabajo y estilo de escritura.

Utilice citas directas en lugar de parafrasear:

- $\checkmark$  al reproducir una definición exacta
- $\checkmark$  cuando un autor ha dicho algo memorable o sucintamente

 $\checkmark$  cuando quiere responder a una redacción exacta (por ejemplo, algo que alguien dijo).

Los instructores, programas, editores pueden establecer límites al uso de citas directas. Consulte a su instructor o editor si le preocupa que pueda tener demasiado material citado en su artículo.

Este apartado aborda también información adicional sobre cómo:

- Incluir números de página en las citas.
- Citar citas de material sin números de página.
- Citar citas que incluyen errores.
- Indicar cambios en las citas.
- Presentar citas de los participantes de la investigación.

### **11.5.1. Cita directa de fuentes con números de página**

Al citar directamente, siempre proporcione el autor, el año y el número de página de la cita (tanto en citas entre paréntesis como narrativas en el texto):

- → Para una sola página, use la abreviatura "p." (por ejemplo, P. 25, p. S41, p. E221).
- $\rightarrow$  Para varias páginas, use la abreviatura "pp." Y separe el rango de páginas con un guion (por ejemplo, pp. 34–36).
- $\rightarrow$  Si las páginas son discontinuas, use una coma entre los números de página (por ejemplo, págs. 67, 72).
- $\rightarrow$  Si el trabajo no tiene números de página, proporcione otra forma para que el lector localice la cita.

#### **11.5.2. Cita directa de fuentes sin números de página**

Para citar directamente del material escrito que no contiene números de página (por ejemplo, páginas web y sitios web, algunos libros electrónicos), proporcione a los lectores otra forma de localizar el pasaje citado.

Cualquiera de los siguientes enfoques es aceptable; use el enfoque que mejor ayudará a los lectores a encontrar la cita:

- $\rightarrow$  un título o nombre de sección: (Gecht-Silver y Duncombe, 2015, sección de Osteoartritis).
- $\rightarrow$  número de párrafo: (Chamberlin, 2014, párrafo 1).
- → un título o nombre de sección: (DeAngelis, 2018, sección de Incursiones musicales, párrafo 4).

Para citar directamente de un trabajo audiovisual (p. ej., audiolibro, video de YouTube, programa de televisión), proporcione una marca de tiempo para el comienzo de la cita en lugar de un número de página.

Por ejemplo: (Cuddy, 2012, 2:12).

Para citar directamente del material con secciones numeradas canónicamente (por ejemplo, Obras religiosas o clásicas), use el nombre del libro, capítulo, verso, línea y / o canto en lugar de un número de página.

Por ejemplo: (Biblia King James, 1769/2017, Cantar de los Cantares 8: 6).

Para obras de teatro, cite el acto, la escena y las líneas.

En el siguiente ejemplo, "1.3.36–37" se refiere al Acto 1, Escena 3, Líneas 36 y 37: (Shakespeare, 1623/1995, 1.3.36–37).

## **11.5.3. Citas cortas (menos de 40 palabras)**

Para citas de menos de 40 palabras, agregue comillas alrededor de las palabras e incorpore la cita en su propio texto. No inserte puntos suspensivos al principio y/o al final de una cita a menos que la fuente original incluya puntos suspensivos.

## **11.5.4. Citas en bloque (40 palabras o más)**

Formatee citas de 40 palabras o más como citas de bloque:

- $\triangleright$  No utilice comillas para encerrar una cita en bloque.
- Comience una cita de bloque en una nueva línea y coloca sangría a todo el bloque a 0.5 pulgadas (1.27 cm) del margen izquierdo.
- $\triangleright$  Doble espacio en toda la cita del bloque.
- $\triangleright$  No agregue espacio adicional antes o después.
- Ya sea (a) cite la fuente entre paréntesis después de la puntuación final de la cita o (b) cite al autor y el año en la narrativa antes de la cita y coloque solo el número de página entre paréntesis después de la puntuación final de la cita.
- No agregue un punto después del paréntesis de cierre en ninguno de los casos.

## **11.5.5. Citas de participantes de la investigación**

Las citas de los participantes que entrevistó como parte de su investigación se tratan de manera diferente a las citas de trabajos publicados.

Al citar a los participantes de la investigación, use el mismo formato que para otras citas:

- $\checkmark$  Presente una cita de menos de 40 palabras entre comillas dentro del texto.
- $\checkmark$  Presente una cita de 40 palabras o más en una cita de bloque con sangría debajo del texto.

Debido a que las citas de los participantes de la investigación son parte de su investigación original, no las incluya en la lista de referencias ni las trate como comunicaciones personales; indique en el texto que las citas son de los participantes.

#### **11.5.6. Consideraciones éticas al citar participantes**

Al citar a los participantes de la investigación, cumpla con cualquier acuerdo ético sobre confidencialidad y / o anonimato acordado entre usted y sus participantes durante el proceso de consentimiento o asentimiento. Tenga bcuidado de obtener y respetar el consentimiento de los participantes para que su información se incluya en su informe.

# **BIBLIOGRAFIA**

American Psychological Association (2020). *Publication manual of the American Psychological Association (7th ed.)*.<https://doi.org/10.1037/0000165-000>

American Psychological Association. (2020). *APA Style*. <https://apastyle.apa.org/style-grammar-guidelines/index>

*Guía resumen del Estilo APA séptima edición* (2020) [http://www.unipamplona.edu.co/unipamplona/portalIG/home\\_15/recursos/2](http://www.unipamplona.edu.co/unipamplona/portalIG/home_15/recursos/2020/documentos/27022020/normasapa-7.pdf) [020/documentos/27022020/normasapa-7.pdf](http://www.unipamplona.edu.co/unipamplona/portalIG/home_15/recursos/2020/documentos/27022020/normasapa-7.pdf)